# Epson R200 Repair Manual

Thank you entirely much for downloading Epson R200 Repair Manual. Most likely you have knowledge that, people have see numerous time for their favorite books as soon as this Epson R200 Repair Manual, but stop stirring in harmful downloads.

Rather than enjoying a good book taking into consideration a mug of coffee in the afternoon, instead they juggled in the same way as some harmful virus inside their computer. Epson R200 Repair Manual is clear in our digital library an online entry to it is set as public consequently you can download it instantly. Our digital library saves in multipart countries, allowing you to acquire the most less latency times to download any of our books like this one. Merely said, the Epson R200 Repair Manual is universally compatible past any devices to read.

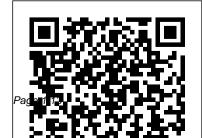

CGEIT Review Manual 2014 Springer Science & Business Media

'Wise and kind' - Sali Hughes 'Every young teen needs this book' - Nadia Sawalha 'Brilliant, accessible, sensitive and funny' - Emily Maitlis 'Funny, kind and wise' - Daisy Buchanan Going through puberty? Thinking about puberty? Worried about growing up? This book is for you! Puberty isn't just about what's going on in your body, but also your brain, your emotions and the world around you. Knowledge is power! All the information you need is here, plus advice, wisdom and lots of questions from girls like you: - Bodybasics (like breasts, spots and periods) - Life's big mysteries. Is how you look important? Is a crush ever

wrong? Is it bad to be jealous of your friends? - Clear, empowering info on emotions, sex, sexuality and gender -Staying safe and having fun online -Plenty of space for your own notes and doodles

The PC Engineer's Reference Book Springer Nature This study moves from a history of the American-Israeli strategic relationship since 1967 to an assessment of the permanency of US-Israeli strategic ties, their purpose in the eyes of both partners, and their susceptibility to future pressures. It includes an examination of the relationship under the strain of the 1991 Gulf War.

70 Years of Radio Tubes and Valves New

## York Review of Books

Enna is a girl who doesn't believe in herself and often utters the phrase "I can't do that!" One night in a dream she sees all the possible future versions of herself, discovering that she can be any of those versions with time, knowledge and dedication. She develops a growth mindset throughout her journey and instead of saying "I can't do that," she learns to say "I can't do that YET!".

#### Amnesty International Report 2008 Emmett Ross

This work has been selected by scholars as being culturally important and is part of the knowledge base of civilization as we know it. This work is in the public domain in the United States of America, and possibly other nations. Within the United States, you may freely copy and distribute this work, as no entity (individual

or corporate) has a copyright on the body of the work. Scholars believe, and we concur, that this work is important enough to be preserved, reproduced, and made generally available to the public. To ensure a quality reading experience, this work has been proofread and republished using a format that seamlessly blends the original graphical elements with text in an easy-to-read typeface. We appreciate your support of the preservation process, and thank you for being an important part of keeping this knowledge alive and relevant. PHP & MySQL: The Missing Manual Springer Science & Business Media The imaging aspects of radiography have undergone con many sources and was in general freely given when requested siderable change in the last few years and as a teacher of and this is gratefully acknowledged. In particular I would radiography for many years I have often noticed the lack of a like to express my sincere thanks for help

and information to comprehensive reference book for students. This book is an Mr J. Day of DuPont (UK) Ltd. particularly for the infor attempt to correct that situation and I hope this text will be mation and illustrations in the chapter on automated film of value not only to student radiographers but also prac handling; Mr D. Harper and Mr R. Black of Kodak Ltd.; tising radiographers as well. Fujimex Ltd.; CEA of Sweden; 3M (UK) Ltd.; Wardray Much of the information is based on personal experiment Products Ltd.; D. A. Pitman Ltd.; Agfa-Gevaert; PSR Ltd. and the knowledge gained of students' difficulties in studying for their help with information on silver recovery, and this subject. I have attempted to gather together in one book Radiatron Ltd. for their help with safelighting. All were most all the information required to understand the fundamentals helpful in my many requests for information. of the subject both for examination and for practice. Some To Mrs A. Dalton and Mrs P.

#### Archie 3000 Conran

Lovelace provides an introduction to Ada 95, one of the most widely used programming languages in the world. Although the reader is assumed to have a basic understanding of programming, no prior exposure to Ada is assumed and all the basics of the language are covered. The book comprises eighteen chapters each of which is composed of short sections designed to cover a small number of key concept and to provide a test question to check the reader's understanding of the concepts covered. Each chapter then concludes with a small quiz to help ensure that the reader has grasped the principles covered in the chapter. One of Ada 95's new features, its objectoriented facilities, is covered in depth, and all of the essential features of Ada programming are covered thoroughly. In Ada 95 significant

enhancements were also added to Ada's ability to interface with other programming languages (such as C, Fortran, and Cobol) and these are covered in one chapter. As a result both students and professional programmers learning Ada for the first time will welcome this new text.

### Applied Financial Econometrics Nickelodeon Publishing

In Everyday Harumi, now reissed as an attractive jacketed paperback, Harumi Kurihara, Japan's most popular cookery writer, selects her favourite foods and presents more than 60 new home-style recipes for you to make for family and friends. Harumi wants everyone to be able to make her recipes and she demonstrates how easy it is to cook Japanese food for every day occasions without needing to shop at specialist food stores. Using many of

her favourite ingredients, Harumi presents recipes for soups, starters, snacks, party dishes, main courses and family feasts that are quick and simple to prepare, all presented in her approach to stylish living and eating. Every recipe is photographed and includes beautiful step-by-step instructions that show key Japanese cooking techniques. Texture and flavour are important to Japanese food and Harumi takes you through the basic sauces you can make at home and the staples you should have in your store cupboard. Photographed by award-winning photographer Jason Lowe, this warm and approachable cookbook invites you to cook and share Japanese food in a simple and elegant style.

*Physics and Dosimetry of Therapy Electron Beams* Routledge When it comes to photography, it's all about an alligator in a swamp, or a fire truck the light. After spending more than thirty years behind the lens—working for National these flashes to create great light that makes Geographic, Time, Life, and Sports Illustrated—Joe McNally knows about light. He knows how to talk about it, shape it, color it, control it, and direct it. Most importantly, he knows how to create it...using small hot shoe flashes. In The Hot Shoe Diaries, Joe brings you behind the scenes to candidly share his lighting solutions for a ton of great images. Using Nikon Speedlights, Joe lets you in on his uncensored thought process—often funny, sometimes serious, always fascinating-to demonstrate how he makes his pictures with these small flashes. Whether he's photographing a gymnast on the Great Wall, concepts. The text's most distinguishing

careening through Times Square, Joe uses his pictures sing.

Sailing Made Easy American Sailing Sailing Made Easy is the first step in a voyage that will last you the rest of your life. It is a gift from a group of dedicated sailing professionals who have committed their lives to sharing their art, their skill, and their passion for this wonderful activity. This book, which Sailing Magazine called "best in class" upon its release in 2010, is the most comprehensive education and boating safety learn-to-sail guide to date. It is also the official textbook for the ASA Basic Keelboat Standard (ASA 101). Incorporated in the textbook are useful illustrations and exceptional photographs of complex sailing

feature is its user friendly "spreads" in which instructional topics are self-contained on opposing pages throughout the book. There are also chapter end quizzes and a glossary to help those new to sailing to navigate their way through the extensive nautical terminology. **Introduction to AutoCAD Plant 3D 2021** Routledge

Create visually appealing and feature-rich applications by using Qt 5 and the C++ language Key Features Explore Qt 5's powerful features to easily design your GUI application Leverage Qt 5 to build attractive cross-platform applications Work with Qt modules for multimedia, networking, and location, to customize your Qt applications Book Description Qt 5, the latest version of Qt, enables you to develop applications with complex user interfaces for multiple targets. It provides you with faster and smarter ways to create modern UIs and applications for multiple platforms. This book will

teach you to design and build graphical user interfaces that are functional, appealing, and userfriendly. In the initial part of the book, you will learn what Qt 5 is and what you can do with it. You will explore the Qt Designer, discover the different types of widgets generally used in Qt 5, and then connect your application to the database to perform dynamic operations. Next, you will be introduced to Qt 5 chart which allows you to easily render different types of graphs and charts and incorporate List View Widgets in your application. You will also work with various Qt modules, like QtLocation, QtWebEngine, and the networking module through the course of the book. Finally, we will focus on cross-platform development with QT 5 that enables you to code once and run it everywhere, including mobile platforms. By the end of this book, you will have successfully learned about high-end GUI applications and will be capable of building many more powerful, crossplatform applications. What you will learn

Implement tools provided by Ot 5 to design a beautiful GUI Understand different types of graphs and charts supported by Qt 5 Create a web browser using the Qt 5 WebEngine module and web view widget Connect to the MySQL database and display data obtained from it onto the Qt 5 GUI Incorporate the Qt 5 multimedia and networking module in your application Develop Google Map-like applications using Qt 5's location module Discover crossplatform development by exporting the Qt 5 application to different platforms Uncover the secrets behind debugging Qt 5 and C++ applications Who this book is for This book will appeal to developers and programmers who would like to build GUI-based applications. Basic knowledge of C++ is necessary and the basics of Qt would be helpful.

**Christopher Plantin** Simon and Schuster An Encyclopaedia for the label producer and label user sectors, this reference provides a comprehensive understanding of the latest terms and terminology for all kinds of label and product decoration solutions. <u>Radiographic Photography and Imaging Processes</u> Macmillan

Introduction to AutoCAD Plant 3D 2021 is a learnby-doing manual focused on the basics of AutoCAD Plant 3D. The book helps you to learn the process of creating projects in AutoCAD Plant 3D rather than learning specific tools and commands. It consists of sixteen tutorials, which help you to complete a project successfully. The topics explained in the plant design process are: -Creating Projects - Creating and Editing P&IDs -Managing Data - Generating Reports - Creating 3D Structures - Adding Equipment - Creating Piping -Validate Drawings - Creating Isometric Drawings -Creating Orthographic Drawing - Project Management, and - Printing and Publishing Drawings

## Microsoft Exchange 2000 Infrastructure Design

Packt Publishing Ltd

Microsoft Exchange 2000 Infrastructure Design explains from a system designer's and administrator's perspective Microsoft's Active Directory and its interaction with Exchange 2000, details issues concerned with migration to Exchange 2000, and outlines the specific technology and design issues relating to connectivity with Exchange 2000. Readers will learn to use these technologies to seamlessly coexist with their current environment, migrate to a native Exchange 2000 environment, and connect to the Internet as well as to other messaging systems. The book's blend of expert instruction and best practices will help any organization create optimal system designs and configurations to support different technical and business scenarios. McCorry and Livengood are experts in Microsoft technologies from Compag, the world's leading integrator of Exchange systems. In Microsoft

Exchange 2000 Infrastructure Design, they spell out the key technologies, features, and techniques IT professionals must master to build a unified and robust Exchange 2000 messaging service. This book details the framework organizations must put in place to most effectively move to Exchange 2000. Detailed explanations of Active Directory integration with Exchange 2000, migration to Exchange 2000 from another system and Exchange 2000 transport, connectivity, and tools Gives readers the benefit of authors' extensive experience Unique description of the software "plumbing" organizations must master to move to Exchange 2000

MathLinks 7 Morgan Kaufmann Pub Open source software, also known as free software, now offers a creative platform with world-class programs. Just ask the people who have completed high-quality projects or developed popular web 2.0 sites using open source desktop applications. This phenomenon is no longer underground or restricted to techies—there have been more than 61 million downloads of the Audacity audio editor and more than 60 million downloads of the GIMP for Windows photographic tool from SourceForge.net alone. Crafting Digital Media is your foundation course in photographic manipulation, illustration, animation, 3D modelling, publishing, recording audio and making music, DJ'ing, mixing and mastering audio CDs, video editing and web content delivery. Every technique described in the book can be achieved on GNU/Linux, but many of the applications covered run on Windows and Mac OS X as well. New to GNU/Linux and a little daunted? Don't worry—there's a step-bystep tutorial on Ubuntu for either temporary use or permanent installation. If you are a creative

type who wants to get started with open source software or an existing GNU/Linux user looking to explore this category of programs, this is the book for you! Realize your own personal projects and creative ambitions with the tools this book will place at your fingertips. *Encyclopedia of Labels and Label Technology* Hassell Street Press The PowerPC ArchitectureMorgan Kaufmann Pub *Elementary Classical Analysis* Bloomsbury

*Elementary Classical Analysis* Bloomsbury Publishing

The first practical guide to linking business strategy with the art and science of user experience and online design It has becoming increasingly clear that the big winners in the E-business arena are those that practice customer-centric design. While there are a multitude of good books on the art and science of user interface and website design, until Built For Use, there were none that focused on user experience from the corporate strategist's and marketing manager's perspectives. Drawing upon her work as a user-experience strategist for numerous Fortune 1,000 firms, Karen Donoghue explores the dynamics of business strategy and user experience in a concise, jargon-free manner for nontechnical managers. With the help of fascinating and instructive before-and-after case studies, she helps managers become fluent in the language of user-experience; identifies userexperience and designstrategy best practices; explains how to determine what customers want; and much more. Crafting Digital Media Routledge

Korean: A Comprehensive Grammar is a reference to Korean grammar, and presents a thorough overview of the language, concentrating on the real patterns of use in modern Korean. The book moves from the alphabet and pronunciation through morphology and word classes to a detailed analysis of sentence structures and semantic features such as aspect, tense, speech styles and negation. Updated and revised, this new edition includes lively descriptions of Korean grammar, taking into account the latest research in Korean linguistics. More lower-frequency grammar patterns have been added, and extra examples have been included throughout the text. The unrivalled depth and range of this updated edition of Korean: A Comprehensive Grammar makes it an essential reference source on the Korean language. The Klein-Bottle Boy and His Ontological Dilemma **Snoeck Publishing Company** ARCHIE 3000 is the complete collection featuring the classic series. This is presented in the new

higher-end format of Archie Comics Presents, which confidence in the real world. This book will be<br/>offers 200+ pages at a value while taking a design<br/>cue from successful all-ages graphic novels. Travel<br/>to the 31st Century with Archie and his friends! In<br/>the year 3000, Riverdale is home to hoverboards,<br/>intergalactic travel, alien life and everyone's<br/>favorite space case, Archie! Follow the gang as they<br/>encounter detention robots, teleporters, wacky<br/>fashion trends and much more. Will the teens of the<br/>future get in as much trouble as the ones from our<br/>time?beneficial for both students and tutors who are<br/>associated with econometrics subjects at any le<br/>*Tom Kundig* Sonoran Pub<br/>In Tom Kundig: Works, the celebrated Seattle-<br/>based architect presents nineteen new projects,<br/>from Hawaii to New York City. Kundig's awar<br/>winning houses, known for their rugged yet ele<br/>and welcoming style, are showcased in lush<br/>photography with drawings and sketches, and<br/>appear alongside his commercial work—from

#### Everyday Harumi Apress

This textbook gives students an approachable, down to earth resource for the study of financial econometrics. While the subject can be intimidating, primarily due to the mathematics and modelling involved, it is rewarding for students of finance and can be taught and learned in a straightforward way. This book, going from basics to high level concepts, offers knowledge of econometrics that is intended to be used with

beneficial for both students and tutors who are associated with econometrics subjects at any level. *Tom Kundig* Sonoran Pub In Tom Kundig: Works, the celebrated Seattlebased architect presents nineteen new projects, from Hawaii to New York City. Kundig's awardwinning houses, known for their rugged yet elegant and welcoming style, are showcased in lush photography with drawings and sketches, and appear alongside his commercial work-from multistory complexes to the Tacoma Art Museum to a line of hardware (handles, door pulls, hinges, and more). In firsthand accounts, Kundig describes the projects and his design process with many personal anecdotes, making Tom Kundig: Works as much memoir as monograph. The book also includes an introduction by design editor Pilar Viladas and in-depth conversations with Kundig's frequent collaborators—"gizmologist" Phil Turner and contractor Jim Dow (Schuchart/ Dow)-and

clients (Bigwood Residence and Studhorse).